https://www.100test.com/kao\_ti2020/29/2021\_2022\_\_E5\_A4\_A7\_E 8\_BF\_9E\_E6\_B5\_B7\_E5\_c27\_29716.htm

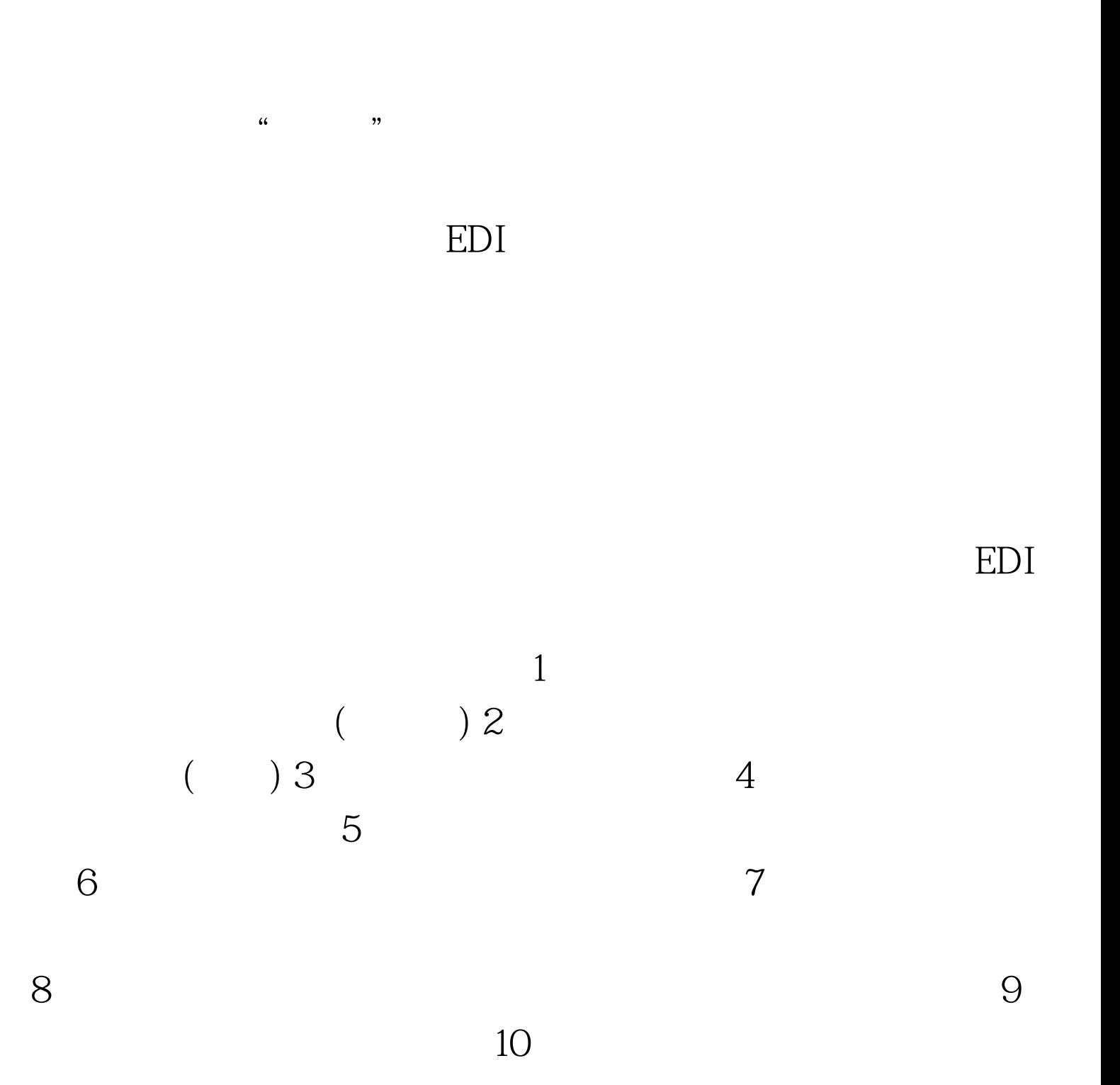

 $12$ 

 $11$ 

 $\frac{1}{2}$ ,  $\frac{1}{2}$ ,  $\frac{1}{2}$ ,

 $100T$ est

www.100test.com